# Package 'flagme'

April 10, 2023

<span id="page-0-0"></span>Version 1.54.0

Date 2015/04/06

Title Analysis of Metabolomics GC/MS Data

Author Mark Robinson <mark.robinson@imls.uzh.ch>, Riccardo Romoli <riccardo.romoli@unifi.it>

Maintainer Mark Robinson <mark.robinson@imls.uzh.ch>, Riccardo Romoli <riccardo.romoli@unifi.it>

Depends gcspikelite, xcms, CAMERA

Imports gplots, graphics, MASS, methods, SparseM, stats, utils

Description Fragment-level analysis of gas chromatography-massspectrometry metabolomics data.

License LGPL  $(>= 2)$ 

Collate 0classes.R clusterAlignment.R init.R multipleAlignment.R peaksAlignment.R progressiveAlignment.R betweenAlignment.R dp.R metrics.R parse.R peaksDataset.R gatherInfo.R plotFragments.R rmaFitUnit.R addXCMSPeaks.R retFatMatrix.R exportSpectra.R importSpectra.R

biocViews DifferentialExpression, MassSpectrometry

RoxygenNote 7.1.2

Encoding UTF-8

git\_url https://git.bioconductor.org/packages/flagme

git\_branch RELEASE\_3\_16

git\_last\_commit 10b6eec

git\_last\_commit\_date 2022-11-01

Date/Publication 2023-04-10

## R topics documented:

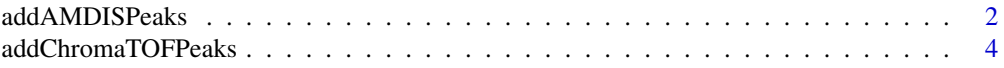

<span id="page-1-0"></span>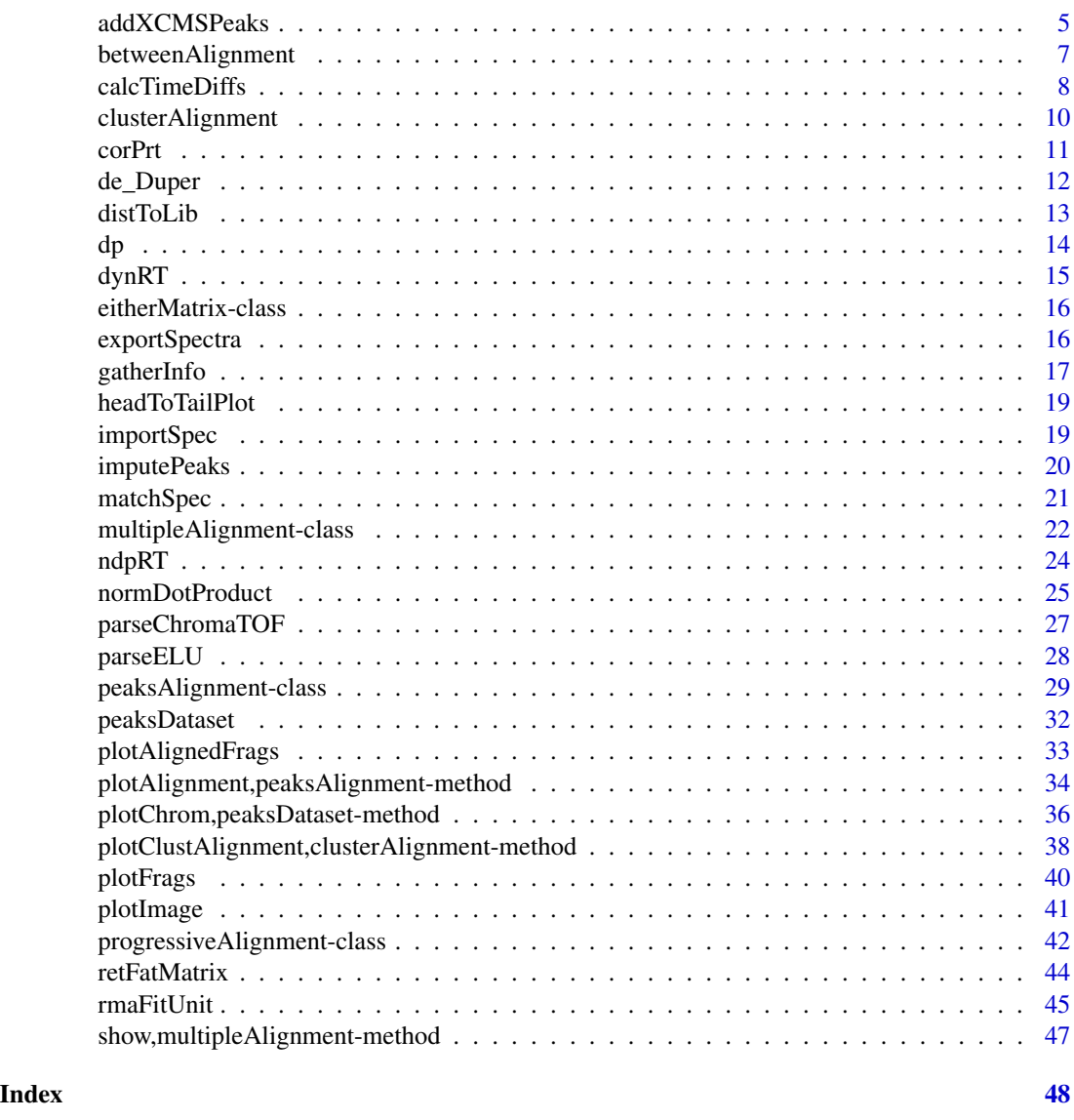

<span id="page-1-1"></span>addAMDISPeaks *Add AMDIS peak detection results*

### Description

Reads ASCII ELU-format files (output from AMDIS) and attaches them to an already created peaksDataset object

### Usage

addAMDISPeaks(object, fns = dir(, "[Eu][Ll][Uu]"), verbose = TRUE, ...)

### <span id="page-2-0"></span>addAMDISPeaks 3

### Arguments

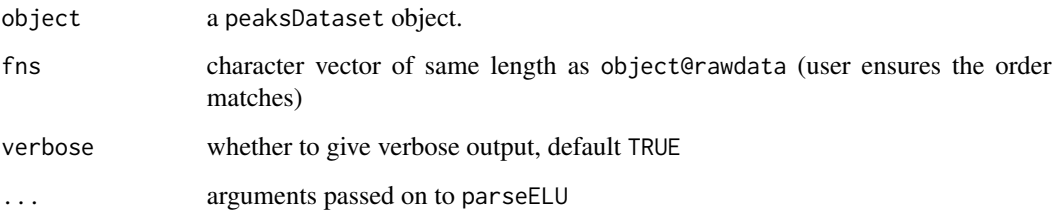

## Details

Repeated calls to parseELU to add peak detection results to the original peaksDataset object.

### Value

peaksDataset object

### Author(s)

Mark Robinson

### References

Mark D Robinson (2008). Methods for the analysis of gas chromatography - mass spectrometry data *PhD dissertation* University of Melbourne.

### See Also

[parseELU](#page-27-1), [peaksDataset](#page-31-1)

### Examples

```
# need access to CDF (raw data) and ELU files
require(gcspikelite)
gcmsPath<-paste(find.package("gcspikelite"),"data",sep="/")
```

```
# full paths to file names
cdfFiles<-dir(gcmsPath,"CDF",full=TRUE)
eluFiles<-dir(gcmsPath,"ELU",full=TRUE)
```

```
# create a 'peaksDataset' object and add AMDIS peaks to it
pd<-peaksDataset(cdfFiles[1],mz=seq(50,550),rtrange=c(7.5,8.5))
pd<-addAMDISPeaks(pd,eluFiles[1])
```
<span id="page-3-1"></span><span id="page-3-0"></span>addChromaTOFPeaks *Add ChromaTOF peak detection results*

### Description

Reads ASCII tab-delimited format files (output from ChromaTOF) and attaches them to an already created peaksDataset object

### Usage

```
addChromaTOFPeaks(
  object,
  fns = dir(, "[Tt][Xx][Tx]"),
  rtDivide = 60,
  verbose = TRUE,
  ...
\mathcal{L}
```
### Arguments

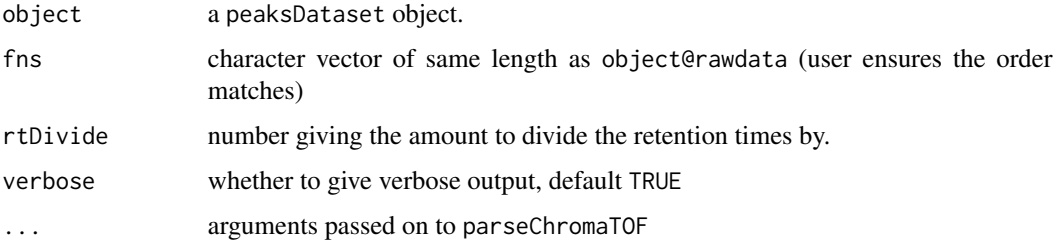

### Details

Repeated calls to parseChromaTOF to add peak detection results to the original peaksDataset object.

### Value

peaksDataset object

### Author(s)

Mark Robinson

### References

Mark D Robinson (2008). Methods for the analysis of gas chromatography - mass spectrometry data *PhD dissertation* University of Melbourne.

### <span id="page-4-0"></span>addXCMSPeaks 5

### See Also

[parseChromaTOF](#page-26-1), [peaksDataset](#page-31-1)

#### Examples

```
# need access to CDF (raw data) and ChromaTOF files
require(gcspikelite)
gcmsPath<-paste(find.package("gcspikelite"),"data",sep="/")
```

```
# full paths to file names
cdfFiles<-dir(gcmsPath,"CDF",full=TRUE)
# [not run] cTofFiles<-dir(gcmsPath,"txt",full=TRUE)
```

```
# create a 'peaksDataset' object and add ChromaTOF peaks to it
pd<-peaksDataset(cdfFiles[1],mz=seq(50,550),rtrange=c(7.5,8.5))
# [not run] pd<-addChromTOFPeaks(pd,...)
```
addXCMSPeaks *addXCMSPeaks*

### Description

Add xcms/CAMERA peak detection results

#### Usage

```
addXCMSPeaks(
  files,
  object,
  settings,
  rtrange = NULL,
  mzrange = NULL,
 perfwhm = 0.75,
 minintens = 100,
 minfeat = 6,
 multipleMatchedFilter = FALSE,
 multipleMatchedFilterParam = list(fwhm = c(5, 10, 20), mz_abs = 0.1, rt_abs = 3),
 BPPARAM = bpparam()
\mathcal{L}
```
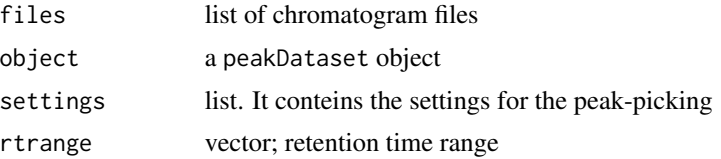

<span id="page-5-0"></span>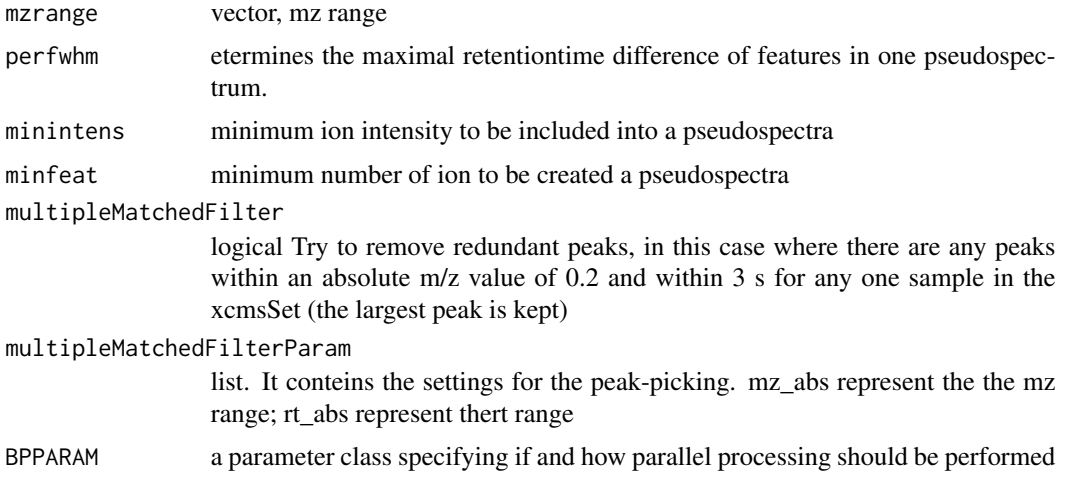

### Details

Reads the raw data using xcms, group each extracted ion according to their retention time using CAMERA and attaches them to an already created peaksDataset object

Repeated calls to xcmsSet and annotate to perform peak-picking and deconvolution. The peak detection results are added to the original peaksDataset object. Two peak detection alorithms are available: continuous wavelet transform (peakPicking=c('cwt')) and the matched filter approach (peakPicking=c('mF')) described by Smith et al (2006). For further information consult the xcms package manual.

#### Value

peaksDataset object

### Author(s)

Riccardo Romoli <riccardo.romoli@unifi.it>

#### See Also

[peaksDataset](#page-31-1) [findPeaks.matchedFilter](#page-0-0) [findPeaks.centWave](#page-0-0) [xcmsRaw-class](#page-0-0)

#### Examples

```
files <- list.files(path = paste(find.package("gcspikelite"), "data",
                    sep = "1"), "CDF", full = TRUE)
data \leq peaksDataset(files[1:2], mz = seq(50, 550), rtrange = c(7.5, 8.5))
## create settings object
mfp \le xcms::MatchedFilterParam(fwhm = 10, snthresh = 5)
cwt \leq xcms::CentWaveParam(snthresh = 3, ppm = 3000, peakwidth = c(3, 40),
prefilter = c(3, 100), fitgauss = FALSE, integrate = 2, noise = 0,
extendLengthMSW = TRUE, mzCenterFun = "wMean")
data <- addXCMSPeaks(files[1:2], data, settings = mfp, minintens = 100,
multipleMatchedFilter = FALSE, multipleMatchedFilterParam =
```
<span id="page-6-0"></span>betweenAlignment 7

```
list(fwhm = c(5, 10, 20), rt\_abs = 3, mz\_abs = 0.1))data
```
<span id="page-6-1"></span>betweenAlignment *Data Structure for "between" alignment of many GCMS samples*

### Description

This function creates a "between" alignment (i.e. comparing merged peaks)

### Usage

```
betweenAlignment(
 pD,
 cAList,
 pAList,
  impList,
 filterMin = 1,
 gap = 0.7,D = 10,usePeaks = TRUE,
 df = 30,verbose = TRUE,
 metric = 2,
 type = 2,
 penality = 0.2,
 compress = FALSE
)
```
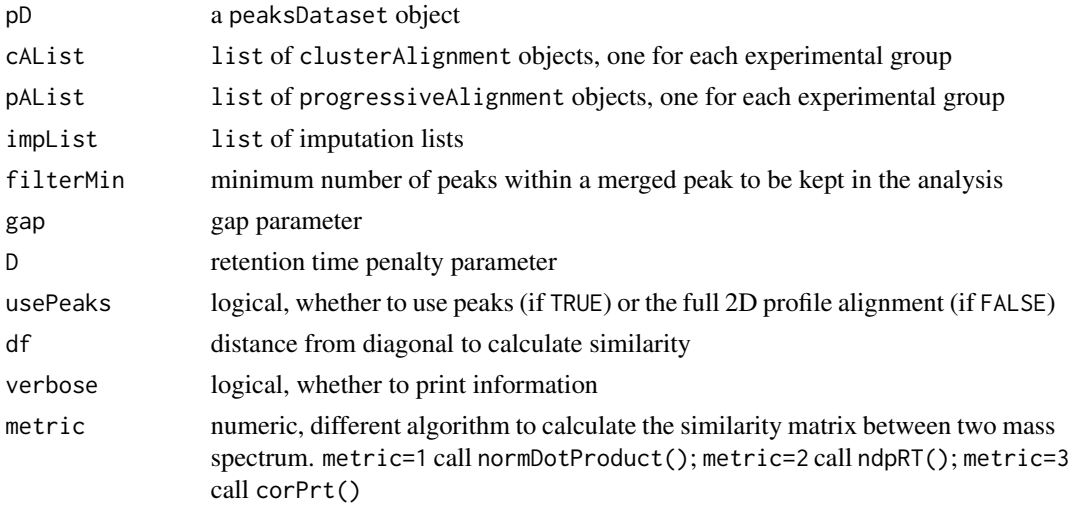

<span id="page-7-0"></span>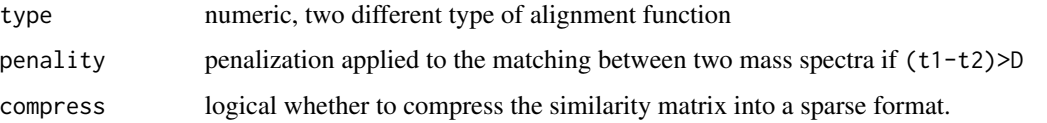

### Details

betweenAlignment objects gives the data structure which stores the result of an alignment across several "pseudo" datasets. These pseudo datasets are constructed by merging the "within" alignments.

### Value

betweenAlignment object

### Author(s)

Mark Robinson

### References

Mark D Robinson (2008). Methods for the analysis of gas chromatography - mass spectrometry data *PhD dissertation* University of Melbourne.

### See Also

[multipleAlignment](#page-21-1)

### Examples

```
require(gcspikelite)
## see 'multipleAlignment'
```
calcTimeDiffs *Calculate retention time shifts from profile alignments*

### Description

This function takes the set of all pairwise profile alignments and use these to estimate retention time shifts between each pair of samples. These will then be used to normalize the retention time penalty of the signal peak alignment.

#### Usage

```
calcTimeDiffs(pd, ca.full, verbose = TRUE)
```
### <span id="page-8-0"></span>calcTimeDiffs 9

#### Arguments

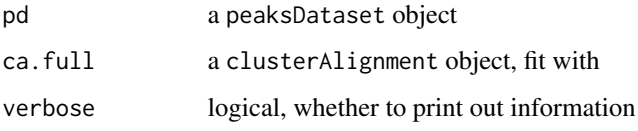

### Details

Using the set of profile alignments,

### Value

list of same length as ca.full@alignments with the matrices giving the retention time penalties.

#### Author(s)

Mark Robinson

### References

Mark D Robinson (2008). Methods for the analysis of gas chromatography - mass spectrometry data *PhD dissertation* University of Melbourne.

### See Also

[peaksAlignment](#page-28-1), [clusterAlignment](#page-9-1)

### Examples

```
require(gcspikelite)
```

```
# paths and files
gcmsPath <- paste(find.package("gcspikelite"),"data",sep="/")
cdfFiles <- dir(gcmsPath,"CDF",full=TRUE)
eluFiles <- dir(gcmsPath,"ELU",full=TRUE)
```

```
# read data, peak detection results
pd <- peaksDataset(cdfFiles[1:2],mz=seq(50,550),rtrange=c(7.5,8.5))
pd <- addAMDISPeaks(pd,eluFiles[1:2])
```

```
# pairwise alignment using all scans
fullca <- clusterAlignment(pd, usePeaks=FALSE, df=100)
```

```
# calculate retention time shifts
timedf <- calcTimeDiffs(pd, fullca)
```
<span id="page-9-1"></span><span id="page-9-0"></span>

### Description

Store the raw data and optionally, information regarding signal peaks for a number of GCMS runs

### Usage

```
clusterAlignment(
  pD,
  runs = 1:length(pD@rawdata),
  timedf = NULL,
  usePeaks = TRUE,
  verbose = TRUE,
  ...
)
```
#### Arguments

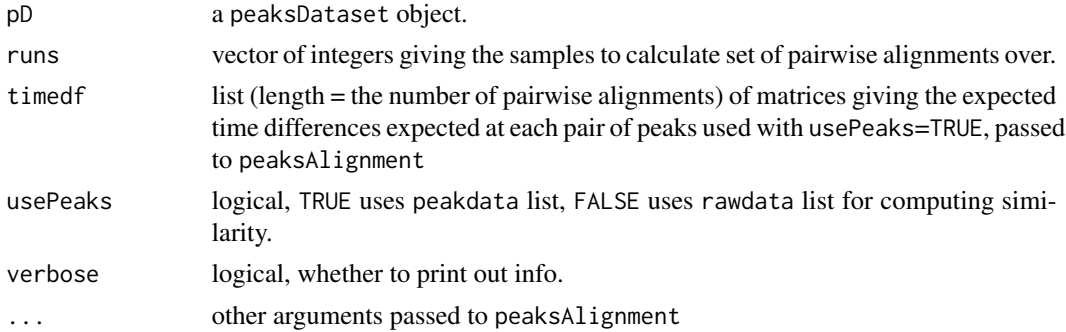

### Details

clusterAlignment computes the set of pairwise alignments.

## Value

clusterAlignment object

#### Author(s)

Mark Robinson, Riccardo Romoli

#### References

Mark D Robinson (2008). Methods for the analysis of gas chromatography - mass spectrometry data *PhD dissertation* University of Melbourne.

#### <span id="page-10-0"></span>corPrt 11

### See Also

[peaksDataset](#page-31-1), [peaksAlignment](#page-28-1)

#### Examples

```
require(gcspikelite)
# paths and files
gcmsPath <- paste(find.package("gcspikelite"), "data", sep="/")
cdfFiles <- dir(gcmsPath, "CDF", full=TRUE)
eluFiles <- dir(gcmsPath, "ELU", full=TRUE)
# read data, peak detection results
pd <- peaksDataset(cdfFiles[1:2], mz=seq(50,550), rtrange=c(7.5,8.5))
pd <- addAMDISPeaks(pd, eluFiles[1:2])
ca <- clusterAlignment(pd, gap=0.5, D=0.05, df=30, metric=1, type=1)
```
### corPrt *Retention Time Penalized Correlation*

#### Description

This function calculates the similarity of all pairs of peaks from 2 samples, using the spectra similarity and the rretention time differencies

#### Usage

 $corPrt(d1, d2, t1, t2, D, penalty = 0.2)$ 

#### Arguments

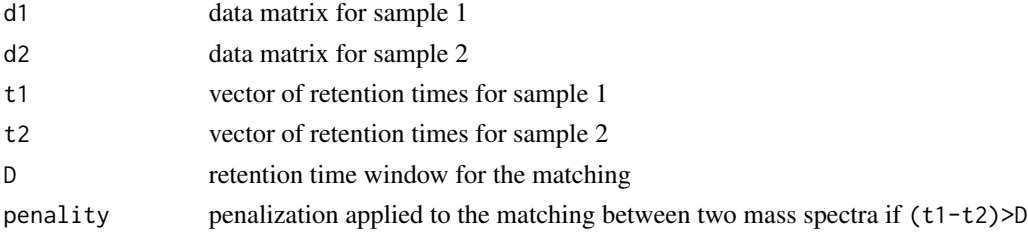

### Details

Computes the Pearson carrelation between every pair of peak vectors in the retention time window (D)and returns the similarity matrix.

### Value

matrix of similarities

#### <span id="page-11-0"></span>Author(s)

Riccardo Romoli

### See Also

[peaksAlignment](#page-28-1)

### Examples

```
## Not Run
require(gcspikelite)
files <- list.files(path = paste(find.package("gcspikelite"), "data",
                    sep = ''/"), "CDF", full = TRUE)
data \leq peaksDataset(files[1:2], mz = seq(50, 550), rtrange = c(7.5, 8.5))
## create settings object
mfp <- xcms::MatchedFilterParam(fwhm = 10, snthresh = 5)
cwt \leq xcms::CentWaveParam(snthresh = 3, ppm = 3000, peakwidth = c(3, 40),
 prefilter = c(3, 100), fitgauss = FALSE, integrate = 2, noise = 0,
 extendLengthMSW = TRUE, mzCenterFun = "wMean")
data <- addXCMSPeaks(files[1:2], data, settings = mfp, minintens = 100,
 multipleMatchedFilter = FALSE, multipleMatchedFilterParam =
list(fwhm = c(5, 10, 20), rt\_abs = 3, mz\_abs = 0.1))data
## review peak picking
plotChrom(data, rtrange=c(7.5, 10.5), runs=c(1:2))
r <- corPrt(data@peaksdata[[1]], data@peaksdata[[2]],
           data@peaksrt[[1]], data@peaksrt[[2]], D = 50, penality = 0.2)
## End (Not Run)
```
de\_Duper *deDuper*

#### Description

Duplicate peak removal function

#### Usage

 $de_{\text{Duper}}(object, mz_{\text{abs}} = 0.1, rt_{\text{abs}} = 2)$ 

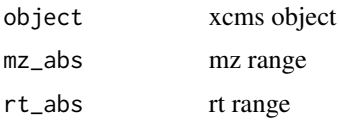

#### <span id="page-12-0"></span>distToLib 13

### Details

Remove redundant peaks, in this case where there are any peaks within an absolute m/z value of 0.2 and within 3 s for any one sample in the xcmsSet (the largest peak is kept)

#### Value

an object of xcms class

### Author(s)

r

distToLib *distToLib*

### Description

The function calculate the distance between each mas spec in the msp file and the aligned mass spec from each sampe

### Usage

distToLib(mspLib, outList)

### Arguments

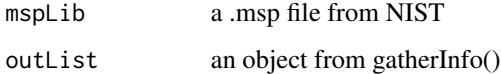

### Details

Return the distance matrix

### Value

the distance matrix between the mass spec and the aligned spec

### Author(s)

Riccardo Romoli

### Description

This function calls C code for a bare-bones dynamic programming algorithm, finding the best cost path through a similarity matrix.

### Usage

 $dp(M, gap = 0.5, big = 1e+10, verbose = FALSE)$ 

#### Arguments

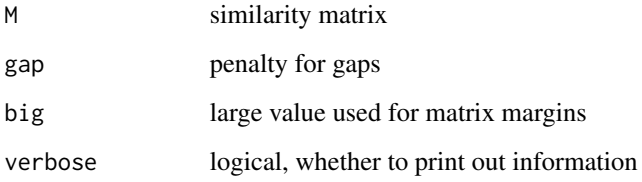

### Details

This is a pretty standard implementation of a bare-bones dynamic programming algorithm, with a single gap parameter and allowing only simple jumps through the matrix (up, right or diagonal).

### Value

list with element match with the set of pairwise matches.

### Author(s)

Mark Robinson

### References

Mark D Robinson (2008). Methods for the analysis of gas chromatography - mass spectrometry data *PhD dissertation* University of Melbourne.

### See Also

[normDotProduct](#page-24-1)

<span id="page-13-1"></span><span id="page-13-0"></span>

#### <span id="page-14-0"></span> $\mu$ dynRT 15

### Examples

require(gcspikelite)

```
# paths and files
gcmsPath<-paste(find.package("gcspikelite"),"data",sep="/")
cdfFiles<-dir(gcmsPath,"CDF",full=TRUE)
eluFiles<-dir(gcmsPath,"ELU",full=TRUE)
# read data, peak detection results
pd<-peaksDataset(cdfFiles[1:2],mz=seq(50,550),rtrange=c(7.5,8.5))
pd<-addAMDISPeaks(pd,eluFiles[1:2])
# similarity matrix
```

```
r<-normDotProduct(pd@peaksdata[[1]],pd@peaksdata[[2]])
```

```
# dynamic-programming-based matching of peaks
v < -dp(r, gap = .5)
```
dynRT *dynRT*

### Description

Dynamic Retention Time Based Alignment algorithm, given a similarity matrix

#### Usage

dynRT(S)

### **Arguments**

S similarity matrix

### Details

This function align two chromatograms finding the maximum similarity among the mass spectra

#### Value

list containing the matched peaks between the two chromatograms. The number represent position of the spectra in the S matrix

### Author(s)

riccardo.romoli@unifi.it

#### Examples

```
require(gcspikelite)
files <- list.files(path = paste(find.package("gcspikelite"), "data",
                    sep = ''/"), "CDF", full = TRUE)
data \leq peaksDataset(files[1:2], mz = seq(50, 550), rtrange = c(7.5, 8.5))
## create settings object
mfp \le xcms::MatchedFilterParam(fwhm = 10, snthresh = 5)
cwt <- xcms::CentWaveParam(snthresh = 3, ppm = 3000, peakwidth = c(3, 40),
 prefilter = c(3, 100), fitgauss = FALSE, integrate = 2, noise = 0,
 extendLengthMSW = TRUE, mzCenterFun = "wMean")
data <- addXCMSPeaks(files[1:2], data, settings = mfp, minintens = 100,
multipleMatchedFilter = FALSE, multipleMatchedFilterParam =
list(fwhm = c(5, 10, 20), rt\_abs = 3, mz\_abs = 0.1))data
## review peak picking
plotChrom(data, rtrange=c(7.5, 10.5), runs=c(1:2))
## similarity
r <- ndpRT(data@peaksdata[[1]], data@peaksdata[[2]], data@peaksrt[[1]],
    data@peaksrt[[2]], D = 50)## dynamic retention time based alignment algorithm
v \le - dynRT(S = r)
```
eitherMatrix-class *A class description*

#### Description

A class description

exportSpectra *exportSpectra*

#### Description

Write the mass spectum into a .msp file to be used in NIST search.

#### Usage

```
exportSpectra(object, outList, spectra, normalize = TRUE)
```
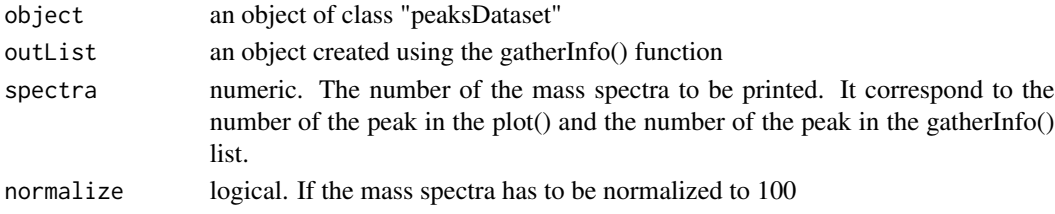

<span id="page-15-0"></span>

### <span id="page-16-0"></span>gatherInfo 17

### Details

Write the mass spectum into a .msp file to be used in NIST search.

### Value

a .msp file

### Author(s)

riccardo.romoli@unifi.com

<span id="page-16-1"></span>gatherInfo *Gathers abundance informations from an alignment*

### Description

Given an alignment table (indices of matched peaks across several samples) such as that within a progressiveAlignment or multipleAlignment object, this routines goes through the raw data and collects the abundance of each fragment peak, as well as the retention times across the samples.

### Usage

```
gatherInfo(
 pD,
  obj,
 newind = NULL,method = c("apex"),
 findmzind = TRUE,
 useTIC = FALSE,
  top = NULL,intensity.cut = 0.05)
```
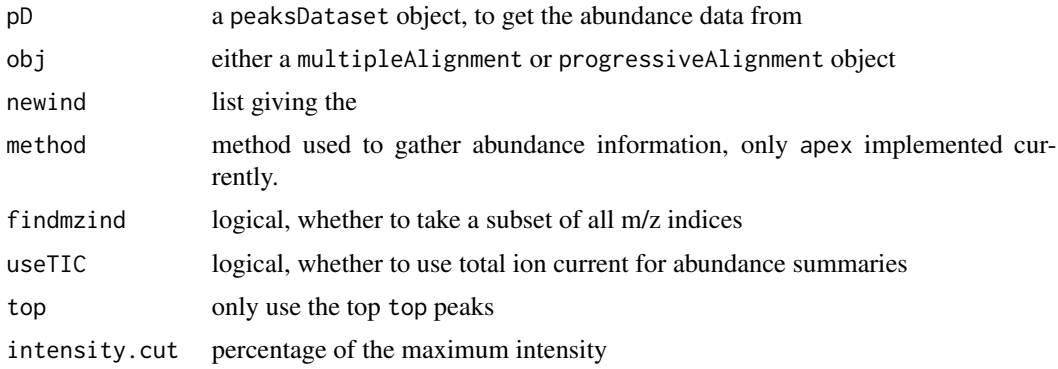

#### <span id="page-17-0"></span>Details

This procedure loops through the the table of matched peaks and gathers the

#### Value

Returns a list (of lists) for each row in the alignment table. Each list has 3 elements:

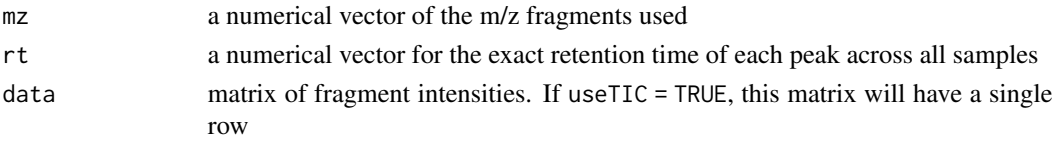

#### Author(s)

Mark Robinson

### References

Mark D Robinson (2008). Methods for the analysis of gas chromatography - mass spectrometry data *PhD dissertation* University of Melbourne.

#### See Also

[imputePeaks](#page-19-1)

require(gcspikelite)

#### Examples

```
## paths and files
gcmsPath <- paste(find.package("gcspikelite"), "data", sep = "/")
cdfFiles <- dir(gcmsPath, "CDF", full = TRUE)
eluFiles <- dir(gcmsPath, "ELU", full = TRUE)
## read data, peak detection results
pd <- peaksDataset(cdfFiles[1:2], mz = seq(50, 550), rtrange = c(7.5, 8.5))
pd <- addAMDISPeaks(pd, eluFiles[1:2])
## multiple alignment
ma \le multipleAlignment(pd, c(1,1), wn.gap = 0.5, wn.D = 0.05, bw.gap = 0.6,
                        bw.D = 0.2, usePeaks = TRUE, filterMin = 1, df = 50,
                        verbose = TRUE, metric = 1, type = 1)
## gather apex intensities
d <- gatherInfo(pd, ma)
## table of retention times
nm <- list(paste("MP", 1:length(d), sep = ""), c("S1", "S2"))
rts <- matrix(unlist(sapply(d, .subset, "rt")), byrow = TRUE, nc = 2,
              dimnames = nm)
```
<span id="page-18-0"></span>headToTailPlot *Head to tail plot*

#### Description

The head-to-tail-plot for the mass spectra

### Usage

headToTailPlot(specFromLib, specFromList)

### Arguments

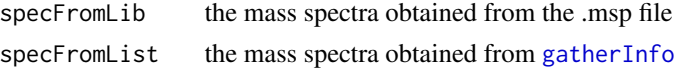

### Details

Head-to-tail-plot to visually compare the mass spectra

### Value

the plot

### Author(s)

Riccardo Romoli

importSpec *importSpec*

### Description

Read the mass spectra from an external msp file

### Usage

```
importSpec(file)
```
### Arguments

file a .msp file from NIST search library database

### Details

Read the mass spectra from an external file in msp format. The format is used in NIST search library database.

### <span id="page-19-0"></span>Value

list conaining the mass spctra

#### Author(s)

riccardo.romoli@unifi.it

<span id="page-19-1"></span>imputePeaks *Imputatin of locations of peaks that were undetected*

#### Description

Using the information within the peaks that are matched across several runs, we can impute the location of the peaks that are undetected in a subset of runs

#### Usage

 $imputePeaks(pD, obj, typ = 1, obj2 = NULL, filterMin = 1, verbose = TRUE)$ 

#### **Arguments**

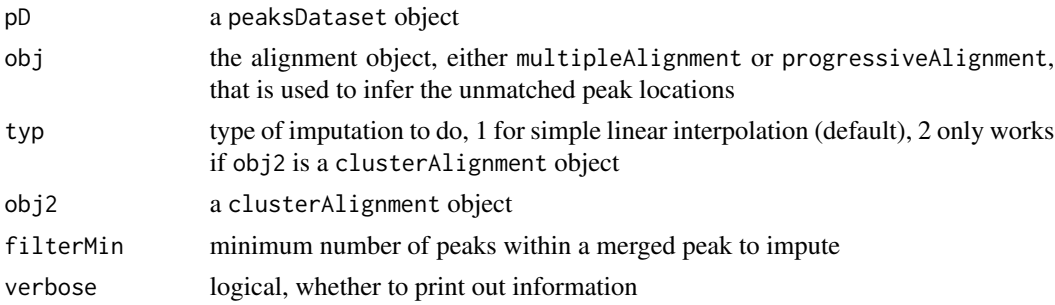

### Details

If you are aligning several samples and for a (small) subset of the samples in question, a peak is undetected, there is information within the alignment that can be useful in determining where the undetected peak is, based on the surrounding matched peaks. Instead of moving forward with missing values into the data matrices, this procedures goes back to the raw data and imputes the location of the apex (as well as the start and end), so that we do not need to bother with post-hoc imputation or removing data because of missing components.

We realize that imputation is prone to error and prone to attributing intensity from neighbouring peaks to the unmatched peak. We argue that this is still better than having to deal with these in statistical models after that fact. This may be an area of future improvement.

#### Value

list with 3 elements apex, start and end, each masked matrices giving the scan numbers of the imputed peaks.

#### <span id="page-20-0"></span>matchSpec 21

#### Author(s)

Mark Robinson

#### References

Mark D Robinson (2008). Methods for the analysis of gas chromatography - mass spectrometry data *PhD dissertation* University of Melbourne.

#### See Also

[multipleAlignment](#page-21-1), [progressiveAlignment](#page-41-1), [peaksDataset](#page-31-1)

#### Examples

```
require(gcspikelite)
## paths and files
gcmsPath <- paste(find.package("gcspikelite"), "data", sep = "/")
cdfFiles <- dir(gcmsPath,"CDF", full = TRUE)
eluFiles <- dir(gcmsPath,"ELU", full = TRUE)
## read data, peak detection results
pd \le peaksDataset(cdfFiles[1:3], mz = seq(50,550), rtrange = c(7.5,8.5))
pd <- addAMDISPeaks(pd, eluFiles[1:3])
## alignments
ca \le clusterAlignment(pd, gap = 0.5, D = 0.05, df = 30, metric = 1, type =
    1, compress = FALSE)
pa <-progressiveAlignment(pd, ca, gap = 0.6, D = 0.1, df = 30,
                           compress = FALSE)
```
v <- imputePeaks(pd, pa, filterMin = 1)

matchSpec *matchSpec*

#### Description

Calculate the distance between a reference mass spectrum

#### Usage

matchSpec(spec1, outList, whichSpec)

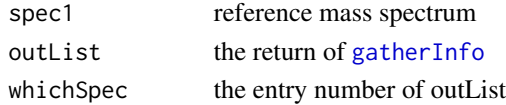

<span id="page-21-0"></span>Calculate the distance between a reference mass spectrum and one from the sample

### Value

the distance between the reference mass spectrum and the others

### Author(s)

Riccardo Romoli

multipleAlignment-class

*Data Structure for multiple alignment of many GCMS samples*

### <span id="page-21-1"></span>Description

Store the raw data and optionally, information regarding signal peaks for a number of GCMS runs

### Usage

```
multipleAlignment(
 pd,
  group,
 bw.gap = 0.8,
 wn.gap = 0.6,
 bw.D = 0.2,
 wn.D = 0.05,filterMin = 1,
 lite = FALSE,
 usePeaks = TRUE,
 df = 50,
 verbose = TRUE,
  timeAdjust = FALSE,doImpute = FALSE,
 metric = 2,
  type = 2,
 penality = 0.2,
 compress = FALSE
\lambda
```
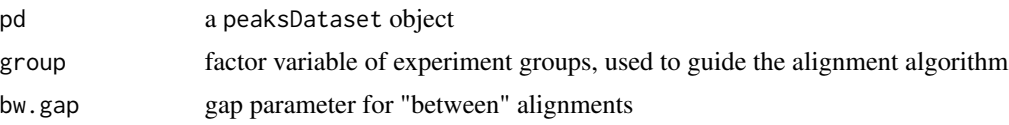

<span id="page-22-0"></span>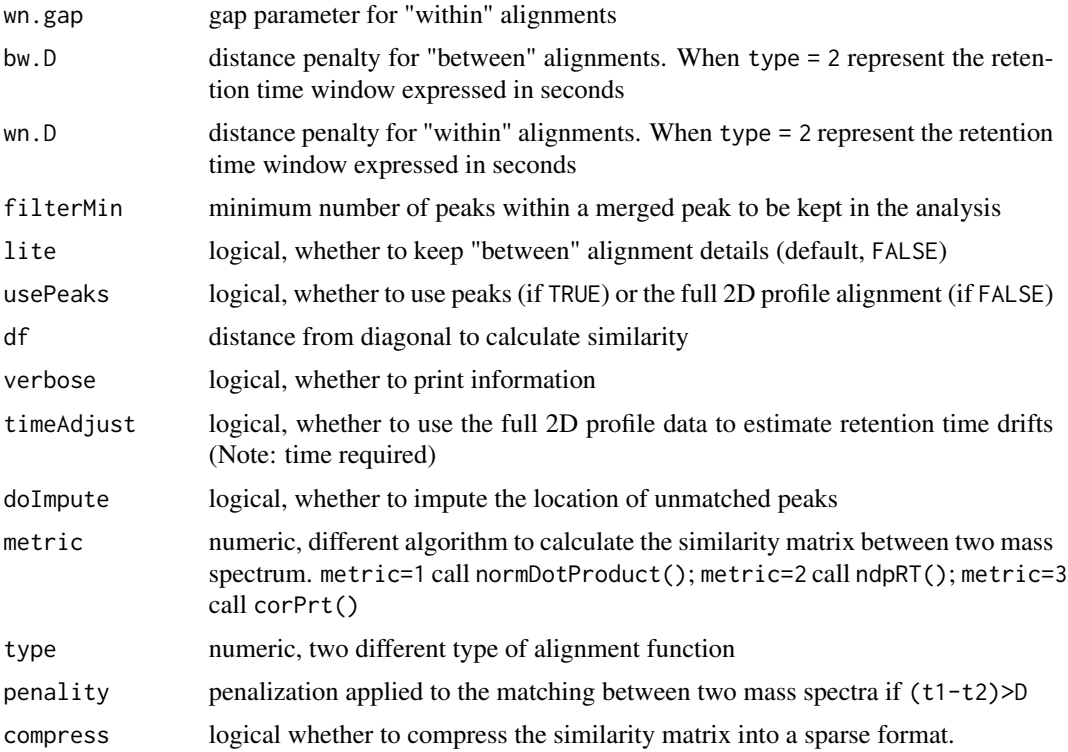

### Details

multipleAlignment is the data structure giving the result of an alignment across several GCMS runs. Multiple alignments are done progressively. First, all samples with the same tg\$Group label with be aligned (denoted a "within" alignment). Second, each group will be summarized into a pseudodata set, essentially a spectrum and retention time for each matched peak of the within-alignment. Third, these "merged peaks" are aligned in the same progressive manner, here called a "between" alignment.

### Value

multipleAlignment object

#### Author(s)

Mark Robinson

### References

Mark D Robinson (2008). Methods for the analysis of gas chromatography - mass spectrometry data *PhD dissertation* University of Melbourne.

### See Also

[peaksDataset](#page-31-1), [betweenAlignment](#page-6-1), [progressiveAlignment](#page-41-1)

### Examples

```
require(gcspikelite)
## paths and files
gcmsPath <- paste(find.package("gcspikelite"), "data", sep = "/")
cdfFiles <- dir(gcmsPath, "CDF", full = TRUE)
eluFiles <- dir(gcmsPath, "ELU", full = TRUE)
## read data, peak detection results
pd <- peaksDataset(cdfFiles[1:2], mz = seq(50, 550), rtrange = c(7.5, 8.5))
pd <- addAMDISPeaks(pd,eluFiles[1:2])
## multiple alignment
ma \le multipleAlignment(pd, c(1, 1), wn.gap = 0.5, wn.D = 0.05, bw.gap = 0.6,
                      bw.D = 0.2, usePeaks = TRUE, filterMin = 1, df = 50,
                      verbose = TRUE, metric = 1, type = 1)
```
ndpRT *Retention Time Penalized Normalized Dot Product*

### Description

This function calculates the similarity of all pairs of peaks from 2 samples, using the spectra similarity and the retention time differencies

#### Usage

ndpRT(s1, s2, t1, t2, D)

#### Arguments

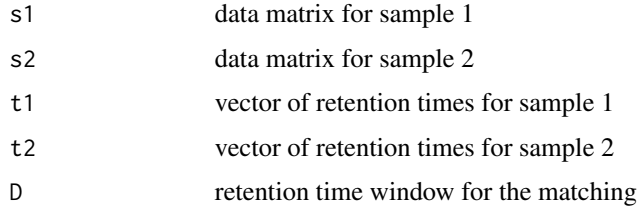

### Details

Computes the normalized dot product between every pair of peak vectors in the retention time window (D)and returns a similarity matrix.

#### Value

matrix of similarities

<span id="page-23-0"></span>

### <span id="page-24-0"></span>normDotProduct 25

#### Author(s)

Riccardo Romoli

#### See Also

[peaksAlignment](#page-28-1)

### Examples

```
## Not Run
require(gcspikelite)
files <- list.files(path = paste(find.package("gcspikelite"), "data",
                    sep = ''/"), "CDF", full = TRUE)
data <- peaksDataset(files[1:2], mz = seq(50, 550), rtrange = c(7.5, 8.5))
## create settings object
mfp <- xcms::MatchedFilterParam(fwhm = 10, snthresh = 5)
cwt <- xcms::CentWaveParam(snthresh = 3, ppm = 3000, peakwidth = c(3, 40),
prefilter = c(3, 100), fitgauss = FALSE, integrate = 2, noise = 0,
extendLengthMSW = TRUE, mzCenterFun = "wMean")
data <- addXCMSPeaks(files[1:2], data, settings = mfp, minintens = 100,
multipleMatchedFilter = FALSE, multipleMatchedFilterParam =
list(fwhm = c(5, 10, 20), rt\_abs = 3, mz\_abs = 0.1))data
## review peak picking
plotChrom(data, rtrange = c(7.5, 10.5), runs = c(1:2))
r <- ndpRT(data@peaksdata[[1]], data@peaksdata[[2]],
           data@peaksrt[[1]], data@peaksrt[[2]], D = 50)
## End (Not Run)
```
<span id="page-24-1"></span>normDotProduct *Normalized Dot Product*

#### Description

This function calculates the similarity of all pairs of peaks from 2 samples, using the spectra similarity

#### Usage

```
normDotProduct(
 x1,
  x2,
 t1 = NULL,t2 = NULL,
  df = max(ncol(x1), ncol(x2)),D = 1e+05,
  timedf = NULL,
```
verbose = FALSE  $\lambda$ 

#### Arguments

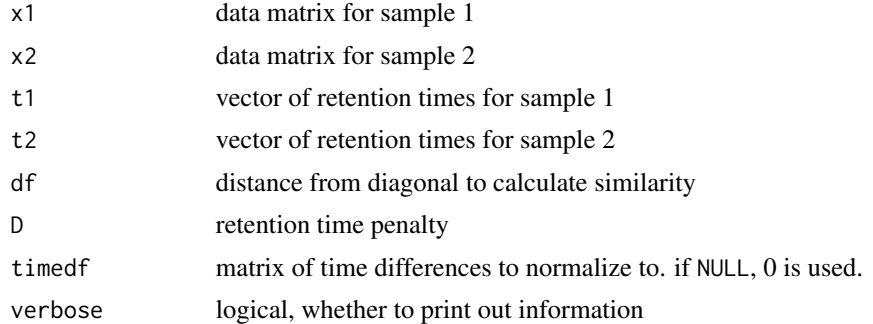

### Details

Efficiently computes the normalized dot product between every pair of peak vectors and returns a similarity matrix. C code is called.

### Value

matrix of similarities

### Author(s)

Mark Robinson

### References

Mark D Robinson (2008). Methods for the analysis of gas chromatography - mass spectrometry data *PhD dissertation* University of Melbourne.

#### See Also

[dp](#page-13-1), [peaksAlignment](#page-28-1)

### Examples

require(gcspikelite)

```
# paths and files
gcmsPath<-paste(find.package("gcspikelite"),"data",sep="/")
cdfFiles<-dir(gcmsPath,"CDF",full=TRUE)
eluFiles<-dir(gcmsPath,"ELU",full=TRUE)
```

```
# read data, peak detection results
pd<-peaksDataset(cdfFiles[1:2],mz=seq(50,550),rtrange=c(7.5,8.5))
pd<-addAMDISPeaks(pd,eluFiles[1:2])
```
<span id="page-25-0"></span>

<span id="page-26-0"></span>r<-normDotProduct(pd@peaksdata[[1]],pd@peaksdata[[2]])

<span id="page-26-1"></span>parseChromaTOF *Parser for ChromaTOF files*

### Description

Reads ASCII ChromaTOF-format files from AMDIS (Automated Mass Spectral Deconvolution and Identification System)

#### Usage

```
parseChromaTOF(
  fn,
 min.pc = 0.01,mz = seq(85, 500),
 rt.cut = 0.008,rtrange = NULL,
  skip = 1,rtDivide = 60
)
```
#### Arguments

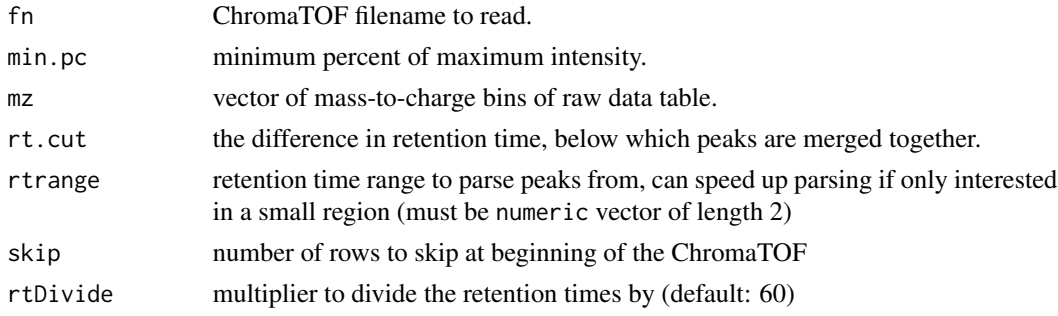

### Details

parseChromaTOF will typically be called by [addChromaTOFPeaks](#page-3-1), not called directly.

Peaks that are detected within rt.cut are merged together. This avoids peaks which are essentially overlapping.

Fragments that are less than min.pc of the maximum intensity fragment are discarded.

#### Value

list with components peaks (table of spectra – rows are mass-to-charge and columns are the different detected peaks) and tab (table of features for each detection), according to what is stored in the ChromaTOF file.

#### <span id="page-27-0"></span>Author(s)

Mark Robinson

### References

Mark D Robinson (2008). Methods for the analysis of gas chromatography - mass spectrometry data *PhD dissertation* University of Melbourne.

#### See Also

[addAMDISPeaks](#page-1-1)

### Examples

require(gcspikelite)

```
# paths and files
gcmsPath<-paste(find.package("gcspikelite"),"data",sep="/")
tofFiles<-dir(gcmsPath,"tof",full=TRUE)
```
# parse ChromaTOF file cTofList<-parseChromaTOF(tofFiles[1])

### <span id="page-27-1"></span>parseELU *Parser for ELU files*

### Description

Reads ASCII ELU-format files from AMDIS (Automated Mass Spectral Deconvolution and Identification System)

#### Usage

```
parseELU(f, min.pc = 0.01, mz = seq(50, 550), rt.cut = 0.008, rtrange = NULL)
```
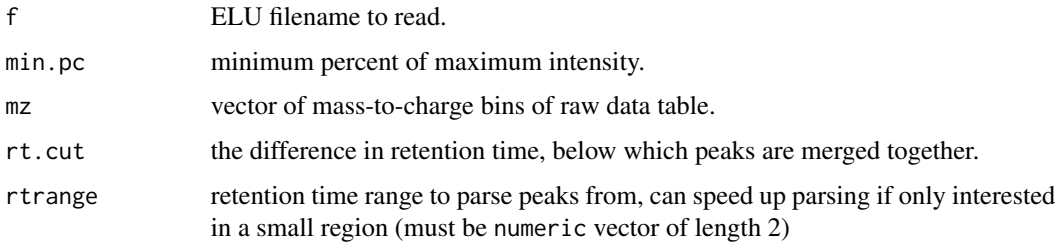

#### <span id="page-28-0"></span>Details

parseELU will typically be called by [addAMDISPeaks](#page-1-1), not called directly.

Peaks that are detected within rt.cut are merged together. This avoids peaks which are essentially overlapping.

Fragments that are less than min.pc of the maximum intensity fragment are discarded.

### Value

list with components peaks (table of spectra – rows are mass-to-charge and columns are the different detected peaks) and tab (table of features for each detection), according to what is stored in the ELU file.

#### Author(s)

Mark Robinson

### References

Mark D Robinson (2008). Methods for the analysis of gas chromatography - mass spectrometry data *PhD dissertation* University of Melbourne.

### See Also

[addAMDISPeaks](#page-1-1)

#### Examples

```
require(gcspikelite)
```

```
# paths and files
gcmsPath<-paste(find.package("gcspikelite"),"data",sep="/")
eluFiles<-dir(gcmsPath,"ELU",full=TRUE)
```

```
# parse ELU file
eluList<-parseELU(eluFiles[1])
```
<span id="page-28-2"></span>peaksAlignment-class *Data Structure for pairwise alignment of 2 GCMS samples*

#### <span id="page-28-1"></span>Description

Store the raw data and optionally, information regarding signal peaks for a number of GCMS runs

### Usage

```
peaksAlignment(
 d1,
  d2,
  t1,
  t2,
  gap = 0.5,D = 50,
 timedf = NULL,
 df = 30,verbose = TRUE,
 usePeaks = TRUE,
 compress = TRUE,
 metric = 2,
 type = 2,
 penality = 0.2\mathcal{L}
```
### Arguments

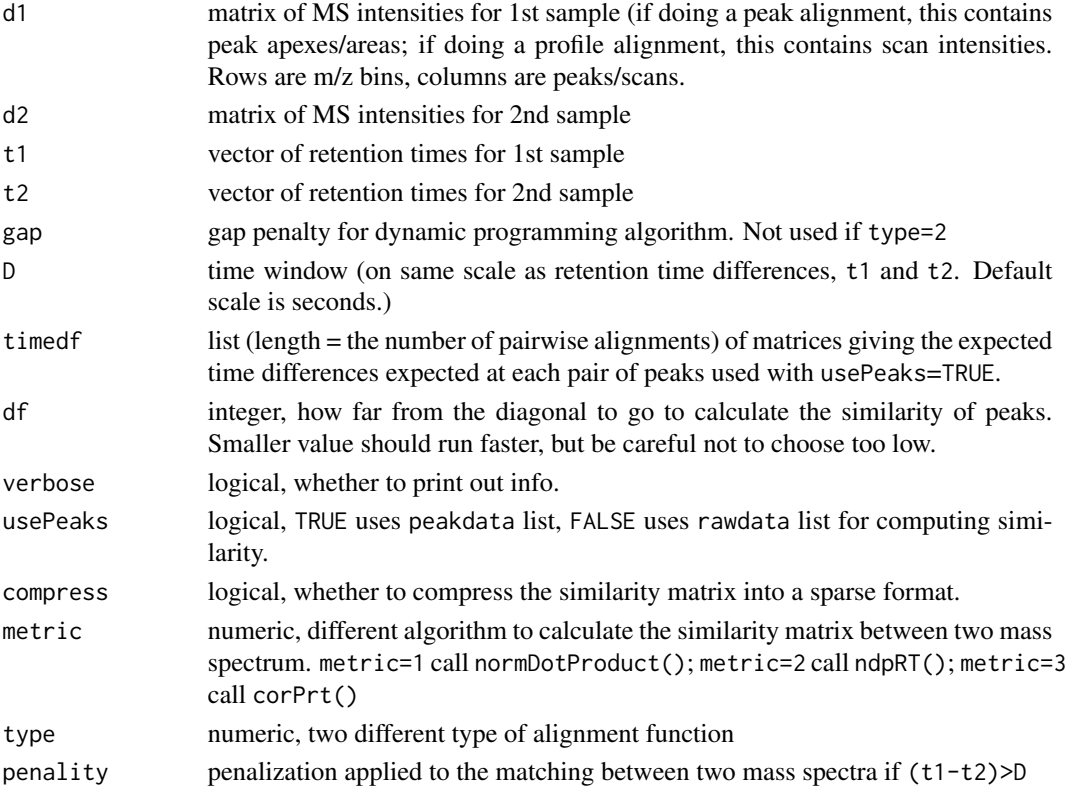

### Details

peaksAlignment is a hold-all data structure of the raw and peak detection data.

### <span id="page-30-0"></span>Value

peaksAlignment object

### Author(s)

Mark Robinson, Riccardo Romoli

#### References

Mark D Robinson (2008). Methods for the analysis of gas chromatography - mass spectrometry data *PhD dissertation* University of Melbourne.

### See Also

[peaksDataset](#page-31-1), [clusterAlignment](#page-9-1)

#### Examples

## see clusterAlignment, it calls peaksAlignment

```
## Not Run:
files <- list.files(path = paste(find.package("gcspikelite"), "data",
                    sep = "1"), "CDF", full = TRUE)
data \leq peaksDataset(files[1:2], mz = seq(50, 550), rtrange = c(7.5, 8.5))
## create settings object
mfp <- xcms::MatchedFilterParam(fwhm = 10, snthresh = 5)
cwt \le xcms::CentWaveParam(snthresh = 3, ppm = 3000, peakwidth = c(3, 40),
prefilter = c(3, 100), fitgauss = FALSE, integrate = 2, noise = 0,
extendLengthMSW = TRUE, mzCenterFun = "wMean")
data <- addXCMSPeaks(files[1:2], data, settings = mfp, minintens = 100,
multipleMatchedFilter = FALSE, multipleMatchedFilterParam =
list(fwhm = c(5, 10, 20), rt\_abs = 3, mz\_abs = 0.1))data
plotChrom(data, rtrange=c(7.5, 10.5), runs=c(1:2))
## align two chromatogram
pA <- peaksAlignment(data@peaksdata[[1]], data@peaksdata[[2]],
                     data@peaksrt[[1]], data@peaksrt[[2]], D = 50,
                     metric = 3, compress = FALSE, type = 2, penality = 0.2)
plotAlignment(pA)
pA@v$match
par(mfrow=c(2,1))
plot(data@peaksdata[[1]][,15], type = 'h', main = paste(data@peaksrt[[1]][[15]]))
plot(data@peaksdata[[2]][,17], type = 'h',
     main = paste(data@peaksrt[[2]][[17]]))
## End (Not Run)
```
<span id="page-31-1"></span><span id="page-31-0"></span>

### Description

Store the raw data and optionally, information regarding signal peaks for a number of GCMS runs

### Usage

```
peaksDataset(
  fns = dir(, "[Cc][Dd][Ff]"),
 verbose = TRUE,
 mz = seq(50, 550),
 rtDivide = 60,
  rtrange = NULL
)
```
#### Arguments

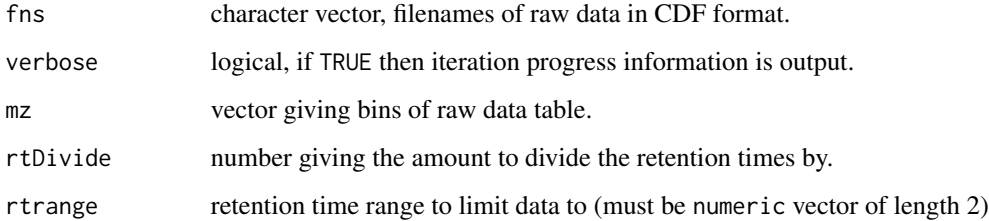

### Details

peaksDataset is a hold-all data structure of the raw and peak detection data.

### Value

peaksDataset object

#### Author(s)

Mark Robinson

### References

Mark D Robinson (2008). Methods for the analysis of gas chromatography - mass spectrometry data *PhD dissertation* University of Melbourne.

### <span id="page-32-0"></span>plotAlignedFrags 33

### Examples

require(gcspikelite)

```
# paths and files
gcmsPath<-paste(find.package("gcspikelite"),"data",sep="/")
cdfFiles<-dir(gcmsPath,"CDF",full=TRUE)
eluFiles<-dir(gcmsPath,"ELU",full=TRUE)
# read data
pd<-peaksDataset(cdfFiles[1:2],mz=seq(50,550),rtrange=c(7.5,8.5))
```
show(pd)

plotAlignedFrags *plotAlignedFrags*

### Description

Plot the aligned mass spectra

### Usage

```
plotAlignedFrags(
 object,
 outList,
  specID,
  fullRange = TRUE,
 normalize = TRUE,
  ...
)
```
Arguments

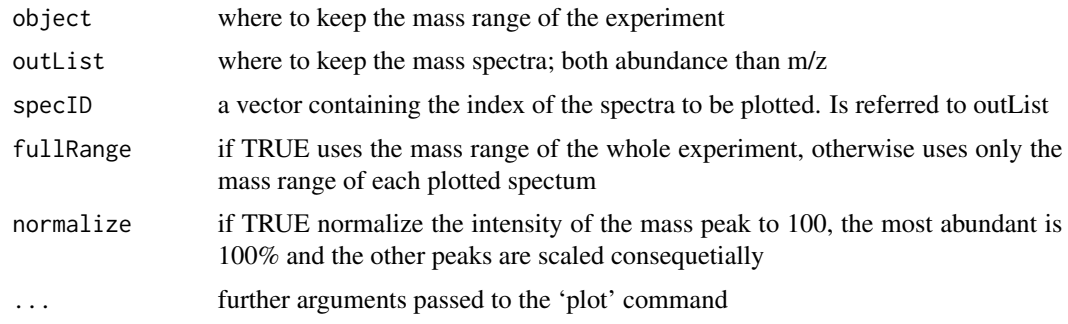

### Details

Plot the deconvoluted and aligned mass spectra collected using gatherInfo()

#### <span id="page-33-0"></span>Author(s)

Riccardo Romoli (riccardo.romoli@unifi.it)

#### Examples

```
files <- list.files(path = paste(find.package("gcspikelite"), "data",
                    sep = ''/"), "CDF", full = TRUE)
data <- peaksDataset(files[1:4], mz = seq(50, 550), rtrange = c(7.5, 8.5))
## create settings object
mfp \le xcms::MatchedFilterParam(fwhm = 10, snthresh = 5)
cwt \leq xcms::CentWaveParam(snthresh = 3, ppm = 3000, peakwidth = c(3, 40),
 prefilter = c(3, 100), fitgauss = FALSE, integrate = 2, noise = 0,
 extendLengthMSW = TRUE, mzCenterFun = "wMean")
data <- addXCMSPeaks(files[1:4], data, settings = mfp, minintens = 100,
multipleMatchedFilter = FALSE, multipleMatchedFilterParam =
list(fwhm = c(5, 10, 20), rt\_abs = 3, mz\_abs = 0.1))data
## multiple alignment
ma \le multipleAlignment(data, c(1,1,2,2), wn.gap = 0.5, wn.D = 0.05,
bw.gap = 0.6, bw.D = 0.2, usePeaks = TRUE, filterMin = 1, df = 50,
verbose = TRUE, metric = 2, type = 2)
## gather apex intensities
gip <- gatherInfo(data, ma)
gip[[33]]
plotAlignedFrags(object = data, outList = gip, specID = 33)
```
plotAlignment,peaksAlignment-method *plotAlignment*

#### **Description**

Plotting functions for GCMS data objects

### Usage

```
## S4 method for signature 'peaksAlignment'
plotAlignment(
  object,
  xlab = "Peaks - run 1",
 vlab = "Peaks - run 2",
 plotMatches = TRUE,
 matchPch = 19,
 matchLwd = 3,
 matchCex = 0.5,
 matchCol = "black",
```

```
col = colorpanel(50, "white", "green", "navyblue"),
 breaks = seq(0, 1, length = 51),
  ...
\mathcal{L}
```
### Arguments

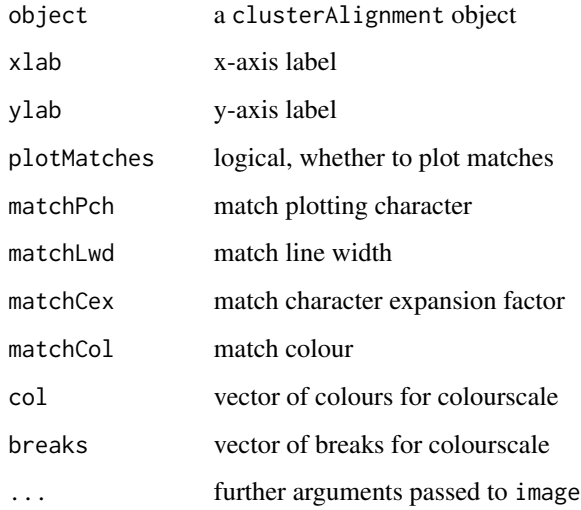

### Details

Plot an object of [peaksAlignment](#page-28-2)

The similarity matrix is plotted and optionally, the set of matching peaks. clusterAlignment objects are just a collection of all pairwise peakAlignment objects.

### Value

plot an object of class [peaksAlignment](#page-28-2)

### Author(s)

Mark Robinson

### References

Mark D Robinson (2008). Methods for the analysis of gas chromatography - mass spectrometry data *PhD dissertation* University of Melbourne.

### See Also

[peaksAlignment](#page-28-1) [plotAlignment](#page-0-0)

#### Examples

```
require(gcspikelite)
files <- list.files(path = paste(find.package("gcspikelite"), "data",
                    sep = "1", "CDF", full = TRUE)
data \leq peaksDataset(files[1:2], mz = seq(50, 550), rtrange = c(7.5, 8.5))
## create settings object
mfp \le xcms::MatchedFilterParam(fwhm = 10, snthresh = 5)
cwt \le xcms::CentWaveParam(snthresh = 3, ppm = 3000, peakwidth = c(3, 40),
 prefilter = c(3, 100), fitgauss = FALSE, integrate = 2, noise = 0,
 extendLengthMSW = TRUE, mzCenterFun = "wMean")
data <- addXCMSPeaks(files[1:2], data, settings = mfp, minintens = 100,
 multipleMatchedFilter = FALSE, multipleMatchedFilterParam =
list(fwhm = c(5, 10, 20), rt\_abs = 3, mz\_abs = 0.1))data
## image plot
plotChrom(data, rtrange = c(7.5, 8.5), plotPeaks = TRUE, plotPeakLabels =TRUE)
## align two chromatogram
pA <- peaksAlignment(data@peaksdata[[1]], data@peaksdata[[2]],
                     data@peaksrt[[1]], data@peaksrt[[2]], D = 50,
                     compress = FALSE, type = 1, metric = 1,
                     gap = 0.5plotAlignment(pA)
```
plotChrom,peaksDataset-method *Plotting functions for GCMS data objects*

#### **Description**

Store the raw data and optionally, information regarding signal peaks for a number of GCMS runs

### Usage

```
## S4 method for signature 'peaksDataset'
plotChrom(
  object,
  runs = 1:length(object@rawdata),
  mzind = 1:nrow(object@rawdata[[1]]),
  mind = NULL,plotSampleLabels = TRUE,
  calcGlobalMax = FALSE,
  peakCex = 0.8,
  plotPeaks = TRUE,
  plotPeakBoundaries = FALSE,
  plotPeakLabels = FALSE,
  plotMergedPeakLabels = TRUE,
```
<span id="page-35-0"></span>

### plotChrom,peaksDataset-method 37

```
mlwd = 3,
 usePeaks = TRUE,
 plotAcrossRuns = FALSE,
 overlap = F,
 rtrange = NULL,
 cols = NULL,
 thin = 1,
 max.near = median(object@rawrt[[1]]),
 how.near = 50,
 scale.up = 1,
  ...
\mathcal{L}
```
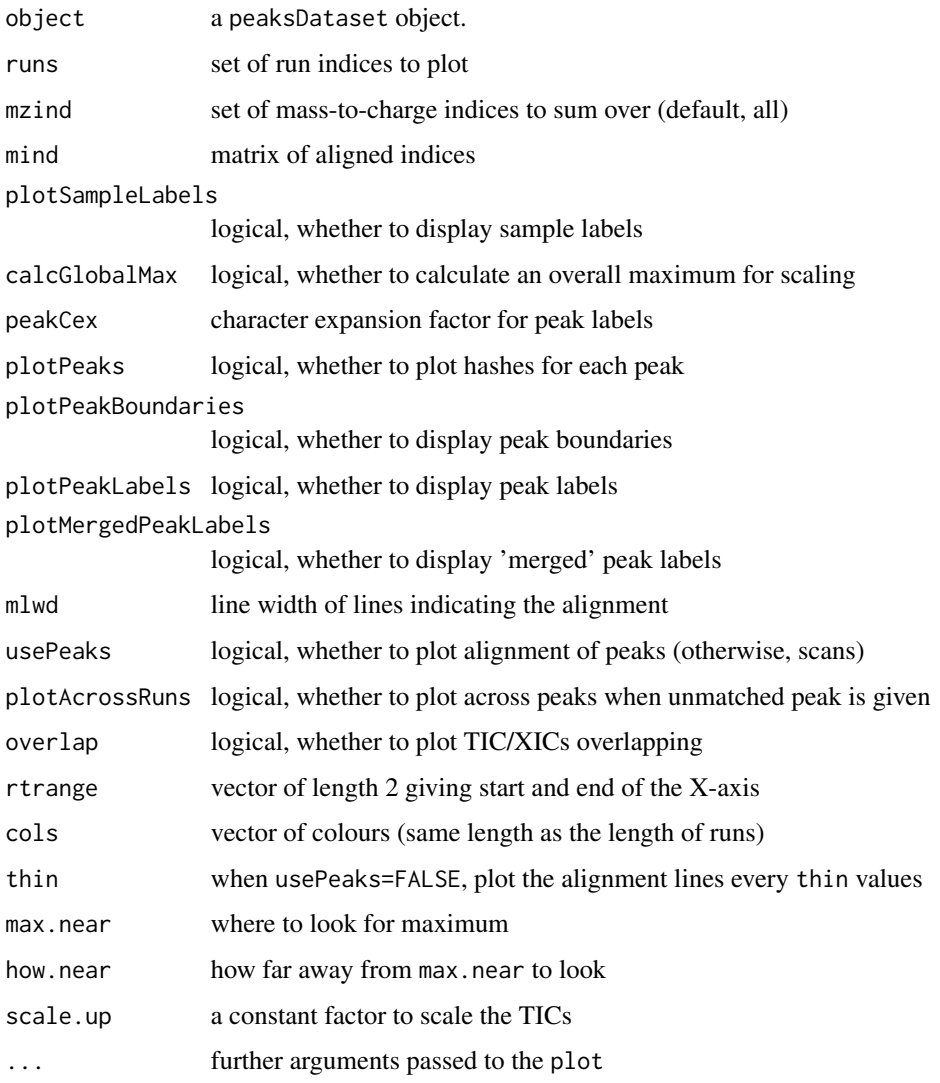

### <span id="page-37-0"></span>Details

Each TIC is scale to the maximum value (as specified by the how.near and max.near values). The many parameters gives considerable flexibility of how the TICs can be visualized.

### Value

plot the chromatograms

#### Author(s)

Mark Robinson

### References

Mark D Robinson (2008). Methods for the analysis of gas chromatography - mass spectrometry data *PhD dissertation* University of Melbourne.

#### See Also

[peaksDataset](#page-31-1)

#### Examples

require(gcspikelite)

```
## paths and files
gcmsPath <- paste(find.package("gcspikelite"), "data", sep="/")
cdfFiles <- dir(gcmsPath, "CDF", full=TRUE)
eluFiles <- dir(gcmsPath, "ELU", full=TRUE)
## read data
pd <- peaksDataset(cdfFiles[1:3], mz=seq(50,550), rtrange=c(7.5,8.5))
## image plot
plotChrom(pd, rtrange = c(7.5, 8.5), plotPeaks = TRUE,
         plotPeakLabels = TRUE)
```
plotClustAlignment,clusterAlignment-method *plotClustAlignment*

#### **Description**

Plotting functions for GCMS data objects

#### Usage

```
## S4 method for signature 'clusterAlignment'
plotClustAlignment(object, alignment = 1, ...)
```
#### <span id="page-38-0"></span>**Arguments**

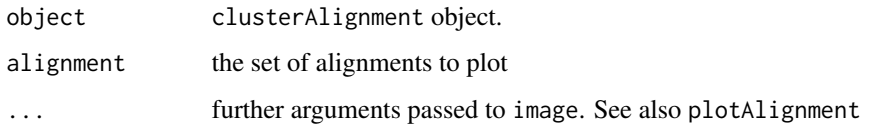

### Details

For clusterAlignment objects, the similarity matrix is plotted and optionally, the set of matching peaks. clusterAlignment objects are just a collection of all pairwise peakAlignment objects.

### Value

plot the pairwise alignment

### Author(s)

Mark Robinson

### References

Mark D Robinson (2008). Methods for the analysis of gas chromatography - mass spectrometry data *PhD dissertation* University of Melbourne.

### See Also

#### [plotAlignment](#page-0-0)

#### Examples

```
require(gcspikelite)
# paths and files
gcmsPath <- paste(find.package("gcspikelite"), "data", sep="/")
cdfFiles <- dir(gcmsPath, "CDF", full=TRUE)
eluFiles <- dir(gcmsPath, "ELU", full=TRUE)
# read data, peak detection results
pd <- peaksDataset(cdfFiles[1:2], mz=seq(50,550), rtrange=c(7.5,8.5))
pd <- addAMDISPeaks(pd, eluFiles[1:2])
ca <- clusterAlignment(pd, gap=0.5, D=0.05, df=30, metric=1, type=1)
plotClustAlignment(ca, run = 1)
plotClustAlignment(ca, run = 2)
plotClustAlignment(ca, run = 3)
```
<span id="page-39-0"></span>plotFrags *plotFrags*

#### Description

Plot the mass spectra from the profile matrix

#### Usage

plotFrags(object, sample, specID, normalize = TRUE, ...)

#### Arguments

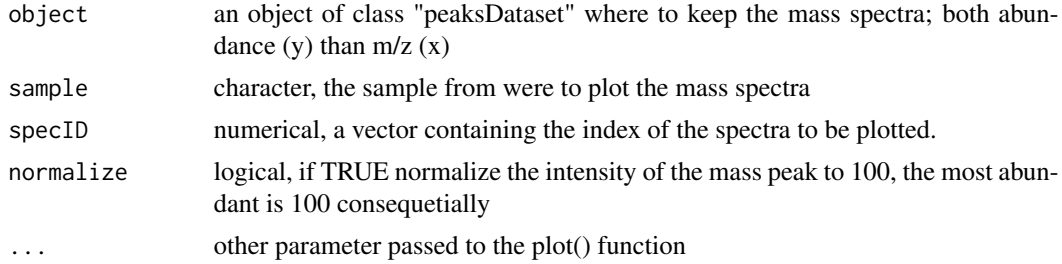

#### Details

Plot the deconvoluted mass spectra from the profile matrix

### Author(s)

riccardo.romoli@unifi.it

### Examples

```
files <- list.files(path = paste(find.package("gcspikelite"), "data",
                    sep = ''/"), "CDF", full = TRUE)
data \leq peaksDataset(files[1:2], mz = seq(50, 550), rtrange = c(7.5, 8.5))
## create settings object
mfp \leq xcms::MatchedFilterParam(fwhm = 10, snthresh = 5)
cwt \le xcms::CentWaveParam(snthresh = 3, ppm = 3000, peakwidth = c(3, 40),
prefilter = c(3, 100), fitgauss = FALSE, integrate = 2, noise = 0,
extendLengthMSW = TRUE, mzCenterFun = "wMean")
data <- addXCMSPeaks(files[1:2], data, settings = mfp, minintens = 100,
multipleMatchedFilter = FALSE, multipleMatchedFilterParam =
list(fwhm = c(5, 10, 20), rt\_abs = 3, mz\_abs = 0.1))data
## align two chromatogram
pA <- peaksAlignment(data@peaksdata[[1]], data@peaksdata[[2]],
                     data@peaksrt[[1]], data@peaksrt[[2]], D = 50,
                     metric = 3, compress = FALSE, type = 2, penality = 0.2)
pA@v$match
```
#### <span id="page-40-0"></span>plotImage that the set of the set of the set of the set of the set of the set of the set of the set of the set of the set of the set of the set of the set of the set of the set of the set of the set of the set of the set o

```
## plot the mass spectra
par(mfrow=c(2,1))
plotFrags(object=data, sample=1, specID=10)
plotFrags(object=data, sample=2, specID=12)
```
plotImage *Plot of images of GCMS data*

### Description

Image plots (i.e. 2D heatmaps) of raw GCMS profile data

#### Usage

```
## S4 method for signature 'peaksDataset'
plotImage(
 object,
  run = 1,rtrange = c(11, 13),
 main = NULL,
 mzrange = c(50, 200),
  SCALE = log2,...
)
```
### Arguments

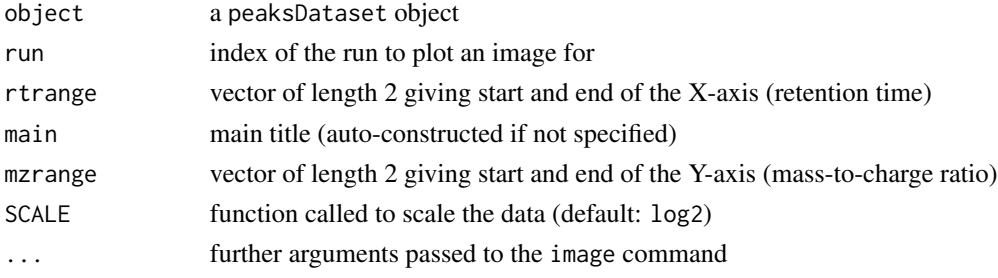

#### Details

For peakDataset objects, each TIC is scale to the maximum value (as specified by the how.near and max.near values). The many parameters gives considerable flexibility of how the TICs can be visualized.

For peakAlignment objects, the similarity matrix is plotted and optionally, the set of matching peaks. clusterAlignment objects are just a collection of all pairwise peakAlignment objects.

### Author(s)

Mark Robinson

### <span id="page-41-0"></span>References

Mark D Robinson (2008). Methods for the analysis of gas chromatography - mass spectrometry data *PhD dissertation* University of Melbourne.

#### See Also

[plot](#page-0-0), [peaksDataset](#page-31-1)

### Examples

require(gcspikelite)

```
# paths and files
gcmsPath<-paste(find.package("gcspikelite"),"data",sep="/")
cdfFiles<-dir(gcmsPath,"CDF",full=TRUE)
eluFiles<-dir(gcmsPath,"ELU",full=TRUE)
```
# read data pd<-peaksDataset(cdfFiles[1],mz=seq(50,550),rtrange=c(7.5,8.5))

```
# image plot
plotImage(pd,run=1,rtrange=c(7.5,8.5),main="")
```
progressiveAlignment-class

*Data Structure for progressive alignment of many GCMS samples*

### <span id="page-41-1"></span>Description

Performs a progressive peak alignment (clustalw style) of multiple GCMS peak lists

### Usage

```
progressiveAlignment(
  pD,
  cA,
  D = 50,
  gap = 0.5,verbose = TRUE,
  usePeaks = TRUE,
  df = 30.
  compress = FALSE,
  type = 2)
```
#### <span id="page-42-0"></span>**Arguments**

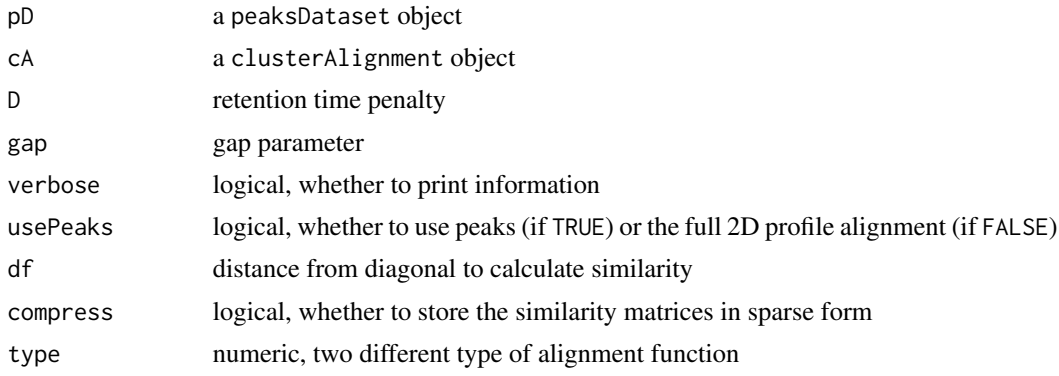

#### Details

The progressive peak alignment we implemented here for multiple GCMS peak lists is analogous to how clustalw takes a set of pairwise sequence alignments and progressively builds a multiple alignment. More details can be found in the reference below.

### Value

progressiveAlignment object

#### Author(s)

Mark Robinson

### References

Mark D Robinson (2008). Methods for the analysis of gas chromatography - mass spectrometry data *PhD dissertation* University of Melbourne.

#### See Also

[peaksDataset](#page-31-1), [multipleAlignment](#page-21-1)

### Examples

```
require(gcspikelite)
files <- list.files(path = paste(find.package("gcspikelite"), "data",
                    sep = ''/"), "CDF", full = TRUE)
data \leq peaksDataset(files[1:2], mz = seq(50, 550), rtrange = c(7.5, 8.5))
## create settings object
mfp \leq xcms::MatchedFilterParam(fwhm = 10, snthresh = 5)
cwt \le xcms::CentWaveParam(snthresh = 3, ppm = 3000, peakwidth = c(3, 40),
 prefilter = c(3, 100), fitgauss = FALSE, integrate = 2, noise = 0,
 extendLengthMSW = TRUE, mzCenterFun = "wMean")
data <- addXCMSPeaks(files[1:2], data, settings = mfp, minintens = 100,
 multipleMatchedFilter = FALSE, multipleMatchedFilterParam =
 list(fwhm = c(5, 10, 20), rt\_abs = 3, mz\_abs = 0.1))
```

```
data
ca \le clusterAlignment(data, gap = 0.5, D = 0.05, df = 30, metric = 1,
  type = 1, compress = FALSE)
pa \leq- progressiveAlignment(data, ca, gap = 0.6, D = 0.1, df = 30,
 type = 1, compress = FALSE)
```
retFatMatrix *retFatMatrix*

#### Description

Build a fat data matrix

#### Usage

```
retFatMatrix(object, data, minFilter = round(length(object@files)/3 * 2))
```
### Arguments

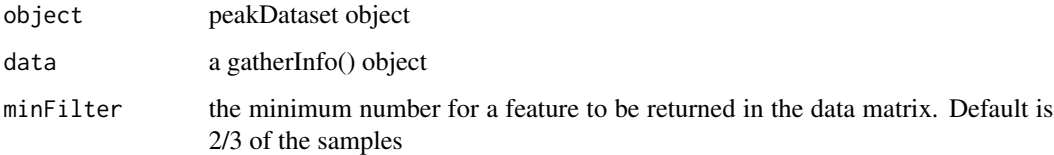

### Details

This function allows to extract the data from an object created using gatherInfo and build a data matrix using the area of the deconvoluted and aligned peaks. The row are the samples while the column represent the different peaks.

#### Value

A fat data matrix containing the area of the deconvoluted and aligned peaks. The row are the samples while the column represent the different peaks

### Author(s)

Riccardo Romoli <riccardo.romoli@unifi.it>

### See Also

[gatherInfo](#page-16-1)

<span id="page-43-0"></span>

#### <span id="page-44-0"></span>rmaFitUnit 45

#### Examples

```
require(gcspikelite)
files <- list.files(path = paste(find.package("gcspikelite"), "data",
                    sep = ''/"), "CDF", full = TRUE)
data \leq peaksDataset(files[1:2], mz = seq(50, 550), rtrange = c(7.5, 8.5))
## create settings object
mfp \le xcms::MatchedFilterParam(fwhm = 10, snthresh = 5)
cwt <- xcms::CentWaveParam(snthresh = 3, ppm = 3000, peakwidth = c(3, 40),
prefilter = c(3, 100), fitgauss = FALSE, integrate = 2, noise = 0,
 extendLengthMSW = TRUE, mzCenterFun = "wMean")
data <- addXCMSPeaks(files[1:2], data, settings = mfp, minintens = 100,
multipleMatchedFilter = FALSE, multipleMatchedFilterParam =
list(fwhm = c(5, 10, 20), rt\_abs = 3, mz\_abs = 0.1))data
ma \le multipleAlignment(pd = data, group = c(1,1),
                        filterMin = 1, metric = 2, type = 2)
outList <- gatherInfo(data, ma)
mtxD \leftarrow retFatMatrix(object = data, data = outList, minFilter = 1)
```
rmaFitUnit *Fits a robust linear model (RLM) for one metabolite*

#### Description

Using rlm from MASS, this procedure fits a linear model using all the fragments

#### Usage

```
rmaFitUnit(
 u,
 maxit = 5,
 mzEffect = TRUE,cls = NULL,fitSample = TRUE,
  fitOrCoef = c("coef", "fit"),
  TRANSFORM = log2
)
```
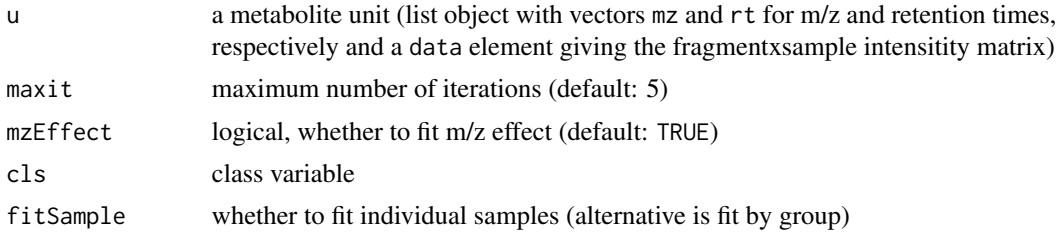

<span id="page-45-0"></span>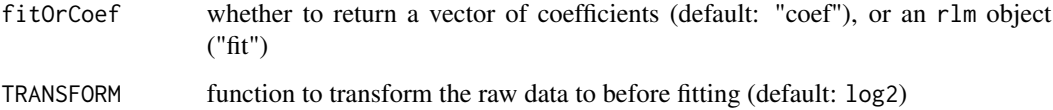

### Details

Fits a robust linear model.

### Value

list giving elements of fragment and sample coefficients (if fitOrCoef="coef") or a list of elements from the fitting process (if fitOrCoef="fit")

#### Author(s)

Mark Robinson

### References

Mark D Robinson (2008). Methods for the analysis of gas chromatography - mass spectrometry data *PhD dissertation* University of Melbourne.

### See Also

[peaksAlignment](#page-28-1), [clusterAlignment](#page-9-1)

#### Examples

```
require(gcspikelite)
```

```
# paths and files
gcmsPath<-paste(find.package("gcspikelite"),"data",sep="/")
cdfFiles<-dir(gcmsPath,"CDF",full=TRUE)
eluFiles<-dir(gcmsPath,"ELU",full=TRUE)
```

```
# read data, peak detection results
pd<-peaksDataset(cdfFiles[1:2],mz=seq(50,550),rtrange=c(7.5,8.5))
pd<-addAMDISPeaks(pd,eluFiles[1:2])
```

```
# pairwise alignment using all scans
fullca<-clusterAlignment(pd, usePeaks = FALSE, df = 100)
```

```
# calculate retention time shifts
timedf<-calcTimeDiffs(pd, fullca)
```
<span id="page-46-0"></span>show,multipleAlignment-method

*Store the raw data and optionally, information regarding signal peaks for a number of GCMS runs*

### Description

multipleAlignment is the data structure giving the result of an alignment across several GCMS runs. Multiple alignments are done progressively. First, all samples with the same tg\$Group label with be aligned (denoted a "within" alignment). Second, each group will be summarized into a pseudodata set, essentially a spectrum and retention time for each matched peak of the within-alignment. Third, these "merged peaks" are aligned in the same progressive manner, here called a "between" alignment.

### Usage

## S4 method for signature 'multipleAlignment' show(object)

### Arguments

object multipleAlignment object

#### Author(s)

Mark Robinson

# <span id="page-47-0"></span>**Index**

```
∗ classes
    betweenAlignment, 7
    clusterAlignment, 10
    multipleAlignment-class, 22
    peaksAlignment-class, 29
    peaksDataset, 32
    plotAlignment,peaksAlignment-method,
        34
    plotChrom,peaksDataset-method, 36
    plotClustAlignment,clusterAlignment–metho@ļusterAlignment–plot
        38
    plotImage, 41
    progressiveAlignment-class, 42
∗ gatherInfo()
    plotAlignedFrags, 33
∗ manip
    addAMDISPeaks, 2
    addChromaTOFPeaks, 4
    addXCMSPeaks, 5
    calcTimeDiffs, 8
    corPrt, 11
    dp, 14
    gatherInfo, 17
    imputePeaks, 20
    ndpRT, 24
    normDotProduct, 25
    parseChromaTOF, 27
    parseELU, 28
    rmaFitUnit, 45
∗ plot()
    plotAlignedFrags, 33
addAMDISPeaks, 2, 28, 29
addChromaTOFPeaks, 4, 27
addXCMSPeaks, 5
betweenAlignment, 7, 23
betweenAlignment-class
        (betweenAlignment), 7
                                                betweenAlignment-method
                                                         (betweenAlignment), 7
                                                betweenAlignment-show
                                                         (betweenAlignment), 7
                                                calcTimeDiffs, 8
                                                clusterAlignment, 9, 10, 31, 46
                                                clusterAlignment-class
                                                         (clusterAlignment), 10
                                                         (clusterAlignment), 10
                                                clusterAlignment-show
                                                         (clusterAlignment), 10
                                                corPrt, 11
                                                de_Duper, 12
                                                distToLib, 13
                                                dp, 14, 26
                                                dynRT, 15
                                                eitherMatrix-class, 16
                                                exportSpectra, 16
                                                findPeaks.centWave, 6
                                                findPeaks.matchedFilter, 6
                                                gatherInfo, 17, 19, 21, 44
                                                headToTailPlot, 19
                                                importSpec, 19
                                                imputePeaks, 18, 20
                                                matchSpec, 21
                                                multipleAlignment, 8, 21, 43
                                                multipleAlignment
                                                         (multipleAlignment-class), 22
                                                multipleAlignment-class, 22
                                                multipleAlignment-class,
                                                         (multipleAlignment-class), 22
```
### INDEX 49

multipleAlignment-method *(*multipleAlignment-class*)*, [22](#page-21-0) multipleAlignment-show, *(*multipleAlignment-class*)*, [22](#page-21-0) ndpRT, [24](#page-23-0) normDotProduct, *[14](#page-13-0)*, [25](#page-24-0) parseChromaTOF, *[5](#page-4-0)*, [27](#page-26-0) parseELU, *[3](#page-2-0)*, [28](#page-27-0) peaksAlignment, *[9](#page-8-0)*, *[11,](#page-10-0) [12](#page-11-0)*, *[25,](#page-24-0) [26](#page-25-0)*, *[35](#page-34-0)*, *[46](#page-45-0)* peaksAlignment *(*peaksAlignment-class*)*, [29](#page-28-0) peaksAlignment-class, [29](#page-28-0) peaksAlignment-plot *(*peaksAlignment-class*)*, [29](#page-28-0) peaksAlignment-show *(*peaksAlignment-class*)*, [29](#page-28-0) peaksDataset, *[3](#page-2-0)*, *[5,](#page-4-0) [6](#page-5-0)*, *[11](#page-10-0)*, *[21](#page-20-0)*, *[23](#page-22-0)*, *[31](#page-30-0)*, [32,](#page-31-0) *[38](#page-37-0)*, *[42,](#page-41-0) [43](#page-42-0)* peaksDataset-class *(*peaksDataset*)*, [32](#page-31-0) peaksDataset-plot *(*peaksDataset*)*, [32](#page-31-0) peaksDataset-show *(*peaksDataset*)*, [32](#page-31-0) plot, *[42](#page-41-0)* plot,clusterAlignment,ANY-method *(*clusterAlignment*)*, [10](#page-9-0) plot,clusterAlignment-method *(*clusterAlignment*)*, [10](#page-9-0) plot,peaksAlignment,ANY-method *(*peaksAlignment-class*)*, [29](#page-28-0) plot,peaksAlignment-method *(*peaksAlignment-class*)*, [29](#page-28-0) plot,peaksDataset,ANY-method *(*peaksDataset*)*, [32](#page-31-0) plot,peaksDataset-method *(*peaksDataset*)*, [32](#page-31-0) plotAlignedFrags, [33](#page-32-0) plotAlignment, *[35](#page-34-0)*, *[39](#page-38-0)* plotAlignment,peaksAlignment-method, [34](#page-33-0) plotChrom,peaksDataset-method, [36](#page-35-0) plotClustAlignment,clusterAlignment-method, [38](#page-37-0) plotFrags, [40](#page-39-0) plotImage, [41](#page-40-0) plotImage,peaksDataset-method *(*plotImage*)*, [41](#page-40-0) progressiveAlignment, *[21](#page-20-0)*, *[23](#page-22-0)*

```
progressiveAlignment
        (progressiveAlignment-class),
        42
progressiveAlignment-class, 42
progressiveAlignment-show
        (progressiveAlignment-class),
        42
retFatMatrix, 44
rmaFitUnit, 45
show, (betweenAlignment), 7
show,clusterAlignment-method
        (clusterAlignment), 10
show,multipleAlignment-method, 47
show,peaksAlignment-method
        (peaksAlignment-class), 29
show,peaksDataset-method
        (peaksDataset), 32
show,progressiveAlignment-method
        (progressiveAlignment-class),
        42
```